# INTRO TO GIT FLOATS AND LOOPS

Problem Solving with Computers-I

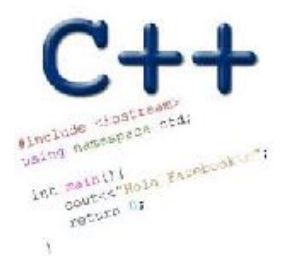

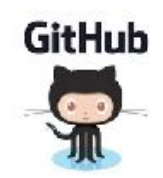

## About you!

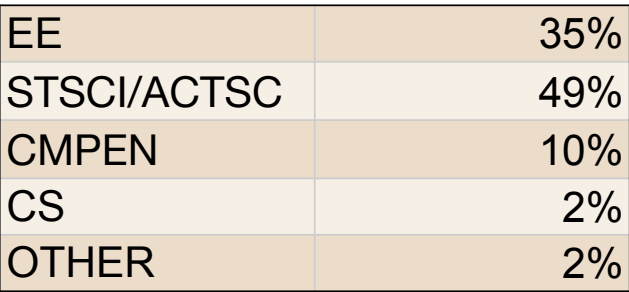

## What is git?

Git is a version control system (VCS). A VCS allows you to keep track of changes in a file (or groups of files) over time

· shared ownership

Git allows you to store code on different computers and keep all these different "copies" in sync <u>rione</u> cloud<br>www.githubum

CSIL SERVED SYRC

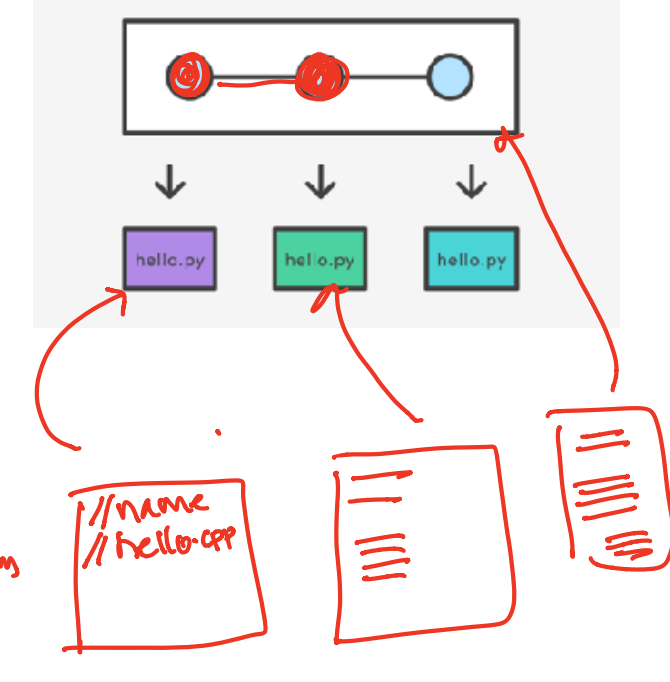

## Why are we learning git in this class?

- Collaborate
- Share code ownership
- Work on larger projects
- Provide feedback on work in progress
- Learn professional software development tools

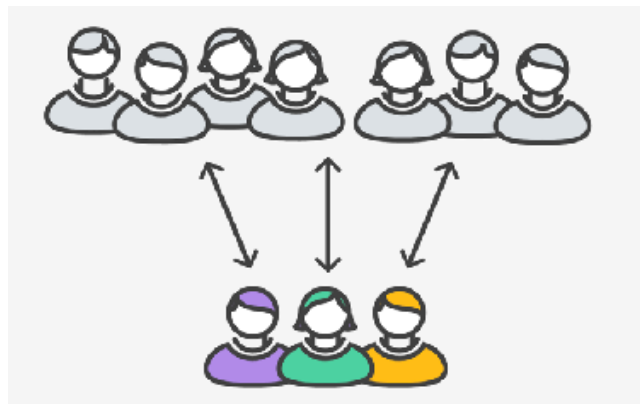

## Git Concepts

**repo** (short for repository): a place where all your code and its history is stored

## Creating a repo on the cloud (www.github.com)

#### Navigate to www.github.com and create a repo on the internet

#### Create a new repository

A repository contains all the files for your project, including the revision history.

Owner  $\stackrel{\triangle}{\text{...}}$  ucsb-cs24-s18  $\star$ 

**Repository name** lab00 joaucho alily

Great repository names are short and memorable. Need inspiration? How about potential-lamp.

**Description** (optional)

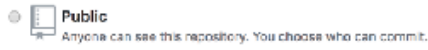

Private You choose who can see and commit to this repository.

#### M Initialize this repository with a README

This will let you immediately clone the repository to your computer. Skip this step if you're importing an existing repository.

Add .gitignore: C++ -

Add a license: None -G)

#### **Remote repo**

You may submit new versions of your code via www.github.com. Git will remember all the different version Cloning a repo

## git clone <repo>

To get a copy of your code on your local machine, you may either download the zip file or clone the repo

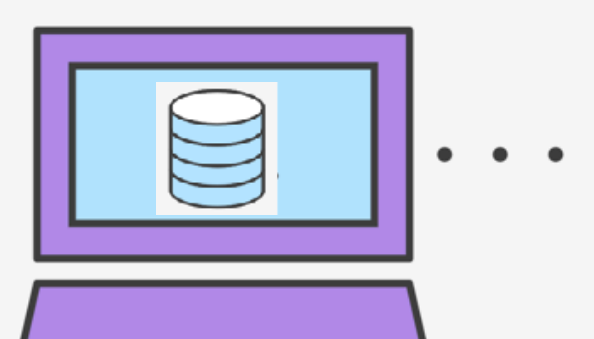

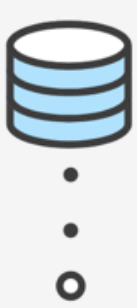

## Git Concepts: REPO

How is a directory different/similar to a git repository? A. Files are tracked in a directory but not in a repository  $(B)$  Files are tracked in a repository but not in a directory C. Files are tracked in both a directory and repository

 $S<sub>hor</sub>$ 

different versions

C++ types in expressions<br>int i =10;<br>dowble sum: 7 /2 Declaration int  $i = 10$ ; double sum  $= 1/i$ ;  $sum = \frac{1}{2}$ cout<< sum ; What is printed by the above code?  $A.$ <sup>O</sup> double sum = 1; ; < 1 B. 0.1 / Declare and initialize C. 1 D. None of the above $Sum = |2/i|$  $am = 1211$ <br>expression evaluates to 0; are both<br>because 1 2 integers

### Setting up output when printing doubles

**See pages 91 and 190 of textbook int i =10; double j = 1/static\_cast<double>(i); cout.setf(ios::fixed); // Using a fixed point representation** cout.setf(ios::showpoint); //Show the decimal point<br>cout.precision(3);<br>cout<<j; Aigits ofter the decimal point<br>digits ofter the  $\begin{bmatrix} 0 & 0 & 0 \\ 0 & -1 & 0 \end{bmatrix}$ **cout.precision(3);** 2/y<br>Suppose x 8y<br>au both integers **cout<<j;**  $1.0/1.5$ What is printed by the above code?<br>
A. 0<br>
B. 0.1 A. 0 double, i 15<br>automatically<br>promoted to 9 a/y will be<br>rounded to an int<br>To avoid rounding<br>cost either may B. 0.1  $0.10$ D. 0.100 None of the above

## C++ for loops

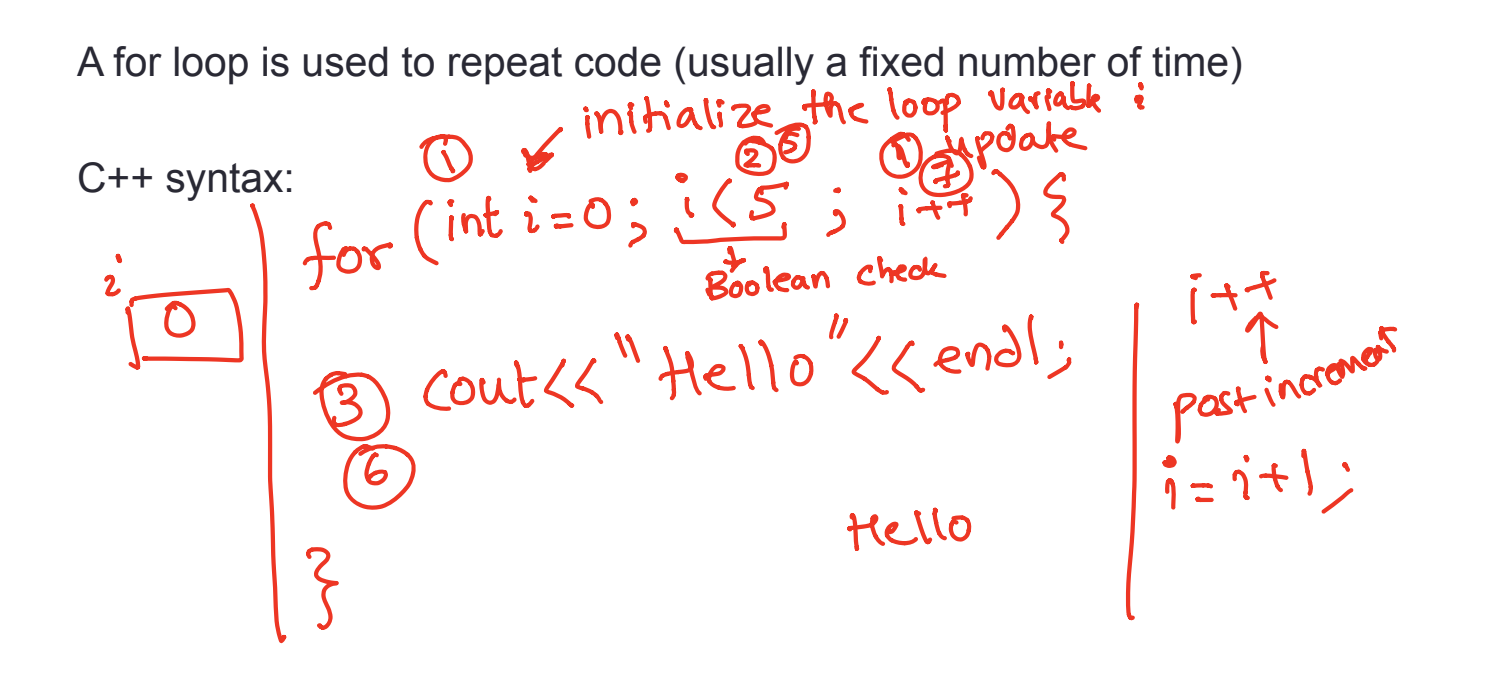

## Write a program that calculates the series: 1+ 1/2+ 1/3+ ….1/n, where `n` is specified by the user

## While loops

A while loop is used to repeat code while some condition is true<br>  $i^h$   $i^2$  0<br>
C++ syntax:<br>  $which is true$ <br>  $which is true$ <br>  $i^2$   $i^2$   $i^2$   $i^2$   $i^2$   $i^2$   $i^2$   $i^2$   $i^2$   $i^2$   $i^2$   $i^2$   $i^2$   $i^2$   $i^2$   $i^2$   $i^2$   $i^2$   $i^2$ C++ syntax:  $2 + 4$ ;

## do-while loops

A while loop is used to repeat code until some condition is no longer true

 $C++$  syntax:  $\bigcirc$   $\bigcirc$   $\bigcirc$ 

 $1000e$ 

2 While (condition);

### Nested for loops – ASCII art!

Write a program that draws a square of a given width

./drawSquare 5

\* \* \* \* \* \* \* \* \* \* \* \* \* \* \* \* \* \* \* \* \* \* \* \* \*

## Draw a triangle

- Which line of the drawSquare code
- (show on the right) would you modify
- to draw a right angled triangle

./drawTriangle 5

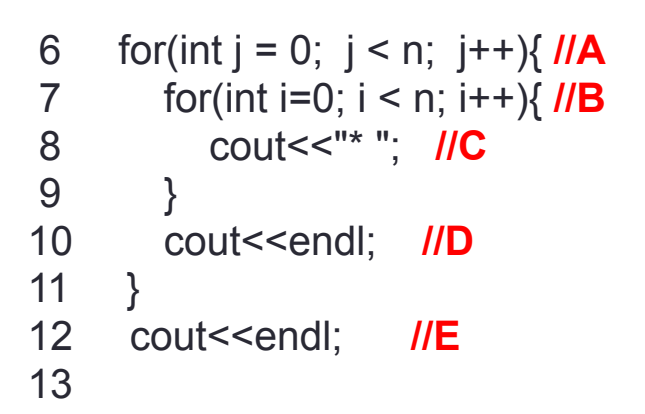

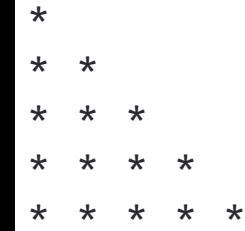

## Infinite loops

```
for(int y=0; y<10; y--)
    cout<<"Print forever\n";
```

```
int y=0;
for(j; y++)cout<<"Print forever\n";
```

```
int y=0;
for(y<10;);
   y++;
```

```
int y=0;
while(y<10)
    cout<<"Print forever\n";
```
int y=0; while(y=2)  $y++;$ 

## How is the pace of the class?

- A. Too fast
- B. Fast, but I am able to catch up once I do the labs
- C. Slow
- D. Too slow
- E. Its fine for me

## Next time

- C++ functions and function call mechanics
- Passing parameters to programs